# **ВОРКШОП – ОБУЧЕНИЕ ЧЕРЕЗ СОТРУДНИЧЕСТВО В ЦИФРОВОЙ ОБРАЗОВАТЕЛЬНОЙ СРЕДЕ**

#### *Тихоновецкая Инга Петровна*,

*учитель-методист, ГУО «Средняя школа № 111 г.Минска» (г. Минск, Республика Беларусь*)

#### *М.Е. Вайндорф-Сысоева,*

*доктор педагогических наук, доцент, профессор кафедры технологии и профессионального обучения, Институт физики, технологии и информационных систем Московский государственный педагогический университет*

В статье рассматриваются особенности реализации учебного процесса через организацию сотрудничества в цифровой образовательной среде. Представлена специфическая технология цифрового обучения как цифровой воркшоп.

**Ключевые слова:** цифровая образовательная среда, цифровые технологии, цифровой воркшоп.

Изменения в системе образования назревали давно, и цифровизация стала основным направлением этой трансформации. 2020 — год дистанта стал своего рода драйвером во внедрении цифровых образовательных технологий. Поскольку большинство обучающиеся не могли посещать школу из-за пандемии COVID-19, педагоги были вынуждены осваивать новые инструменты, технологии и форматы взаимодействия в цифровой образовательной среде (ЦОС).

Сегодня педагоги активно стали используют специфические форматы работы в ЦОС, например, такие как **цифровой воркшоп**.

**Изложение основного материала статьи. Воркшоп** (workshop с англ. «мастерская») — это обучающее практикоориентированное мероприятие, организованное в формате активного взаимодействия через сотрудничество.

**Цель проведения воркшопа является** получение новых компетенций с активным участием каждого обучающегося в ЦОС.

**Режим работы** в воркшопе может быть организован полностью онлайн, офлайн или в гибридном формате.

Условно воркшоп разделяют на **три этапа**:

- − вводная часть (10 мин);
- − основная часть (30 мин);
- − подведение итогов (10 мин).

Принципы воркшопа:

1. *Интенсивность обучения*. Во время воркшопа участники получают новые навыки и сразу применяют их на практике.

2. *Экономия времени*. Воркшопы объединяют теорию и практику в одну линию. Такой подход повышает запоминаемость информации.

3. *Сотрудничество.* Возможность группового взаимодействия

**Рассмотрим отличия** воркшопа от других форм обучения:

− акцент в образовательном процессе делается на самостоятельное самообучение группы, где педагог выступает модератором;

− минимум теоретических знаний и максимум практики;

− активном вовлечении и взаимодействии всех участников;

− участники сами определяют тему и цель воркшопа и несут ответственность за весь учебный процесс и результат;

− каждый участник получает запланированный результат;

− оптимальная атмосфера и условия для процесса обучения создается **эффектом групповой динамики**.

**Выделяют несколько типов воркшопов.**В основе обучения на воркшопе лежит коллективная работа. Каждый присутствующий принимает активное участие в решении поставленных задач. Формат воркшопа зависит от тематики проекта, целей и ресурсов. Рассмотрим какие **типы** воркшопов выделяют.

**Марафон**. В этом воркшопе несколько экспертов поочередно делятся своими знаниями и опытом, а также дают задания участникам и проверяют их выполнение. Практическая работа позволяет применить полученные навыки на практике и получить комментарии специалистов. Одним из популярных форматов является **онлайн-марафон**, который позволяет объединять большое количество участников без потери эффективности.

**Стратегическая сессия.** Стратегическая сессия как формат предполагает интерактивную встречу участников воркшопа, направленная на решение проблемы посредством участия в аналитической дискуссии, выполнения творческих заданий, получения эмоционально окрашенного опыта взаимодействия с другими участниками. Данный воркшоп предполагает генерацию идей участниками события во время совместной деятельности. Для организации совместной деятельности разрабатывается сценарий работы групп, заранее ведется подготовка модераторов. В одной подгруппе рекомендуется собирать от 5 до 10 человек.

**Мастерская**. Один из самых распространенных типов воркшопа. На мастерской участники создают своими руками прототип чего-либо или готовый продукт.

**Мозговой штурм**. На этом воркшопе команда участников ищет решение поставленной задачи. Мозговой штурм учит генерировать идеи и способствует развитию критического мышления.

**Дискуссионный клуб.** Этот формат подразумевает обсуждение участниками выбранной темы. Такой формат нацелен на развитие навыков коммуникации и расширение кругозора. Дискуссионный клуб помогает совершенствовать логическое мышление, умение аргументировать свою позицию и вести дискуссию.

Алгоритм реализации:

1. Выбор актуальной темы. Работа в воркшопе поможет каждому получить конкретные навыки и решить определенные задачи.

2. Обсудите цель. Чтобы создать максимально эффективный воркшоп, подумайте, зачем вы его проводите, кому он будет интересен, какую пользу он принесет участникам.

3. Продумайте формат и разработайте структуру. В чек-лист внесите все этапы и пропишите тайминг для каждого.

4. Определите площадку/цифровой образовательный ресурс для взаимодействия участников. Обдумайте формат и цифровые инструменты для представления результатов. Важно организовать фиксацию комментариев по ходу выступления участников для дальнейшего обсуждения и корректировки итоговых материалов.

5. Используйте различные каналы моментальной коммуникации такие, как чат-боты в мессенджерах, email, web push, социальные сети.

6. Проведите репетицию. Обязательно протестируйте все подготовленные инструменты, проверьте на практике каждый этап работы.

При подготовке к воркшопу необходимо продумать какие цифровые ресурсы будут задействованы **для публикации** 

**результатов** сотрудничества.

**Формат представления результатов** работы может быть представлен в виде текста, лент времени, ментальной карты, виртуальных досок, интерактивных плакатов, видеороликов и т.п.

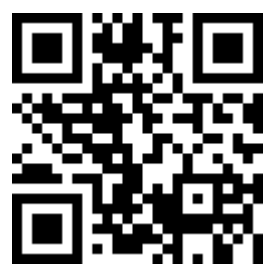

Доступным и эффективным инструментом для организации сотрудничества в ЦОС выступает доска Miro. Например, при проведении стратегической сессии «Взаимоотношения семьи и школы в условиях цифрового образования» в рамках 2-ой Международной педагогической конференции «Подготовка кадров для цифровой экономики» (Рис1.)<https://clck.ru/VggDd> На данном примере доска Miro использовалась с целью интерактивной фиксации результатов обсуждения в группе и дальнейшей презентации идей.

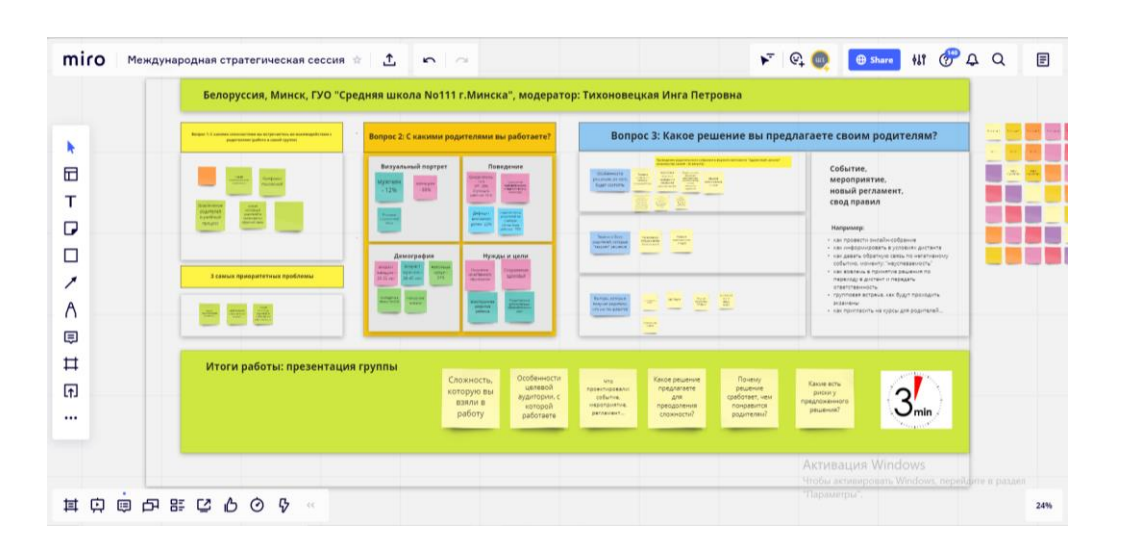

# **Рисунок 1. Пример работы на доске Miro**

Если вами выбран один из популярных цифровых инструментов онлайндоска Miro, то необходимо подготовить заранее шаблон, где рекомендуем разместить:

− расписание всего воркшопа;

− добавить краткое описание заданий и предполагаемые результаты для каждого этапа;

− обязательно выделить зоны для работы по каждому этапу и для каждой группы.

Приведем пример проведения воркшопа методического объединения «Креативный вызов. Техники визуализации», который

проходил в гибридном формате. Участники представили результаты своей деятельности в виде интерактивного плаката, облака слов, видеоролика. Материалы опубликованы на сайте<https://clck.ru/VhARa>

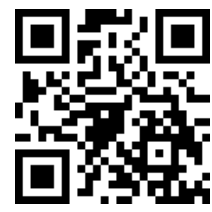

В таблице 1 представлен пример деятельности участников воркшопа.

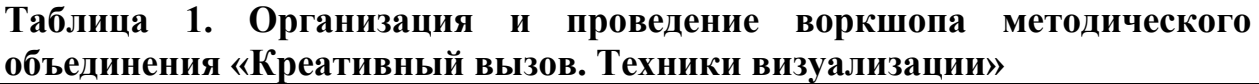

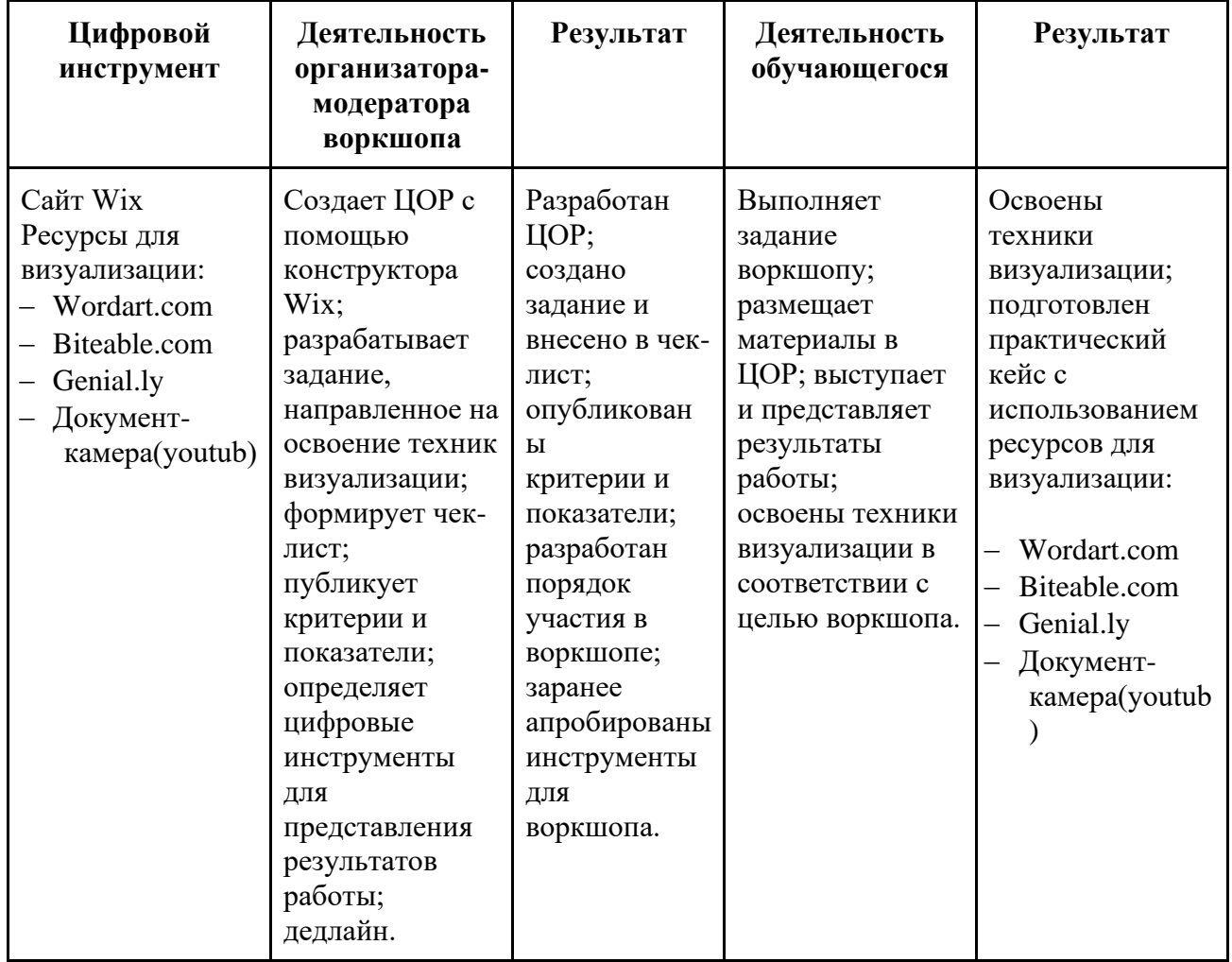

Воркшоп начинается с объявления модератором задания для всех групп (Рис.2). Затем знакомит с этапами работы, цифровыми инструментами, дедлайном. Каждая группа обсуждает цель совместной работы (Рис.3) и предполагаемый результат. Группа выбирает цифровой инструмент для создания итогового проекта (Рис.4).

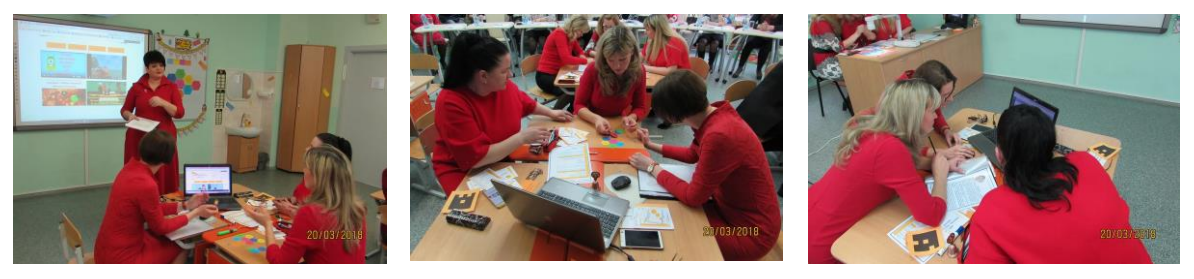

**Рисунок 2. Организация работы модератором Рисунок 3. Создание цифрового продукта**

**Рисунок 4. Взаимодействие в группах**

Огромный плюс цифрового воркшопа – это возможность корректировки работы после окончания самого мероприятия: доступ к рабочему пространству остается открытым.

Однако следует знать о сложностях, с которыми могут столкнуться участники воркшопа:

- − технические;
- − технологические;
- − психологические.

**Выводы**. Цифровой воркшоп – это возможность организовать интерактивное и эффективное взаимодействие обучаемых в смешанном, гибридном или офлайн режиме обучения в условиях неопределенности современного мира. Проведение таких мероприятий выступает как одно из направлений обучения через сотрудничество в ЦОС.

#### **Литература**

- 1. Вайндорф-Сысоева, М. Е. Дистанционное обучение в условиях пандемии: проблемы и пути их преодоления / М. Е. Вайндорф-Сысоева, М. Л. Субочева // Проблемы современного педагогического образования. – 2020. – № 67-4. – С. 70-74.
- 2. Вайндорф-Сысоева, М.Е Методика дистанционного обучения : учебное пособие для вузов / М. Е. Вайндорф-Сысоева, Т. С. Грязнова, В. А. Шитова ; под общей редакцией М. Е. Вайндорф-Сысоевой. – Москва : Издательство Юрайт, 2020. – 194 с. – (Высшее образование). – ISBN 978-5-9916-9202-1. – Текст : электронный // ЭБС Юрайт [сайт]. – URL: https://urait.ru/bcode/450836 (дата обращения: 05.06.2021).
- 3. Онлайн-воркшоп инструкция по применению. Текст: электронный // Sendpulse: сайт. – 2021. – URL: https://pro.rbc.ru/news/5f08112f9a7947667d31fcb6 (дата обращения: 17.06.2021).
- 4. Что такое воркшоп: преимущества, типы. Текст: электронный // Sendpulse: сайт. – 2021. – URL: [ht](https://m.habr.com/ru/amp/post/504394/)tps://sendpulse.by/support/glossary/workshop (дата обращения: 17.06.2021).
- 5. Workshop: полезные техники для командного взаимодействия. Текст: электронный // Хабр: сайт. – 2021. – URL: https://m.habr.com/ru/amp/post/504394/ (дата обращения: 18.06.2021).

# **WORKSHOP - LEARNING THROUGH COLLABORATION IN A DIGITAL EDUCATIONAL ENVIRONMENT**

### **I.P. Tikhonovetskaya**

The article discusses the features of the implementation of the educational process through the organization of cooperation in the digital educational environment. A specific digital learning technology is presented as a digital workshop.

**Keywords:** key words: digital educational environment, digital technology, digital workshop.